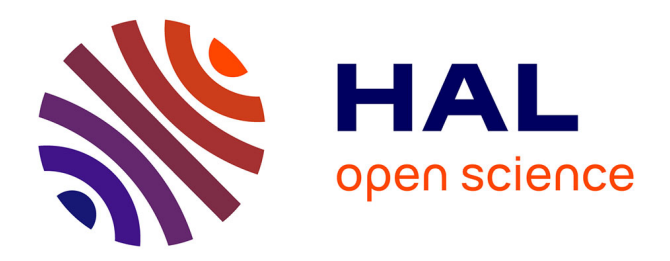

# **Revue de l'EPI n° 85 de mars 1997**

Jean-Bernard Viaud

# **To cite this version:**

Jean-Bernard Viaud. Revue de l'EPI n° 85 de mars 1997. EPI (Association Enseignement Public & Informatique),  $1997$ , ISSN:  $1254-3985$ ; http://www.epi.asso.fr. edutice-00000873

# **HAL Id: edutice-00000873 <https://edutice.hal.science/edutice-00000873>**

Submitted on 27 May 2005

**HAL** is a multi-disciplinary open access archive for the deposit and dissemination of scientific research documents, whether they are published or not. The documents may come from teaching and research institutions in France or abroad, or from public or private research centers.

L'archive ouverte pluridisciplinaire **HAL**, est destinée au dépôt et à la diffusion de documents scientifiques de niveau recherche, publiés ou non, émanant des établissements d'enseignement et de recherche français ou étrangers, des laboratoires publics ou privés.

# **DES CD-ROM POUR L'ÉCOLE PRIMAIRE**

#### **Jacques BÉZIAT**

### **EDUCAMPA COMMENT ENRICHIR SA BOÎTE À OUTILS SCOLAIRE ET PÉDAGOGIQUE**

L'EPI diffuse le CD-Rom EDUCAMPA 1 (voir bon de commande page 236 de cette revue). Avec ce CD-Rom, Jean Marc Campaner nous livre deux logiciels freeware (PRESENTE, BIBLIP), deux logiciels shareware (1 000 MOTS POUR APPRENDRE A LIRE, CLS3 contrôle de lecture silencieuse), et un logiciel en démonstration limité à 40 élèves (GSC gestion d'école, la version complète est distribuée par LOGEDIC).

Les logiciels shareware sont complets. Les logiciels freeware sont complets... et gratuits. Cela dit, rien n'empêche l'utilisateur satisfait - ou l'établissement utilisateur satisfait - de rémunérer l'auteur pour le montant qu'il peut verser ou qu'il juge à la hauteur du service rendu par ce logiciel freeware. Le principe du shareware/freeware repose sur la notion de contribution volontaire. L'auteur nous livre en libre-essai sa production. Si celle-ci nous plaît et nous est utile, nous réglons la licence du logiciel pour le montant demandé (entre 90 F et 150 F pour les logiciels shareware de ce CD-Rom).

Le pack est conçu pour que chacun des cinq logiciels puisse être testé à partir du CD-Rom. Si l'on souhaite les installer sur disque dur, ils n'écrivent rien en dehors de leurs répertoires, de façon à ne pas encombrer Windows. Ils ont été écrits pour Windows 3.1, et sont compatibles Windows 95. Ce pack de cinq logiciels s'adresse à l'ensemble de l'école primaire (maternelle et élémentaire), ainsi qu'aux élèves de collège (CLS3, PRESENTE).

#### **PRESENTE Tous niveaux scolaires**

Ce logiciel permet de faire des présentations multimédia sous forme de livre électronique. On peut ainsi traiter toutes sorties, visites, classes transplantées... Sa simplicité d'emploi lui permet d'être utilisé par des enfants dès l'école élémentaire. L'enseignant y trouvera un puissant outil pour créer des présentations préliminaires pour une activité, un projet (présenter les premières notions équestres avant d'aller en classe poney...), pour produire des supports de cours, des guides pour expliquer certains lieux (une BCD, un CDI...), pour créer des notices multimédia de fabrication d'objets, de recettes de cuisine..., des livres électroniques avec des histoires créées par les élèves (illustrations et textes), dans le cadre d'une correspondance scolaire où les différentes classes posséderaient PRESENTE...

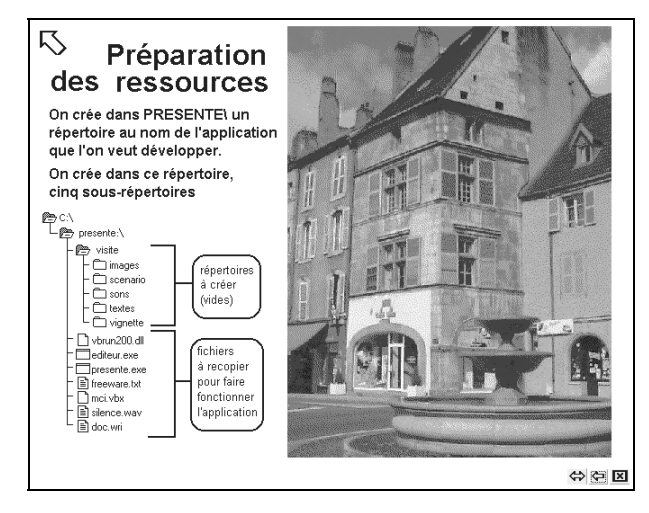

Jacques BÉZIAT LA REVUE DE L'EPI Pour produire des histoires d'enfants à l'aide de PRESENTE, on peut soit saisir le texte sur l'image (avec n'importe quel logiciel graphique), soit saisir les textes ou les légendes à l'aide du BLOC-NOTE ou de WRITE et les lier à l'image. La première solution convient probablement le mieux aux histoires inventées par des classes maternelles. L'image peut y être florissante et le texte suffisamment court pour apparaître dans l'image. Il suffit alors de créer une zone sensible (soit sur un détail du dessin, soit sur une flèche préalablement posée sur le dessin, soit sur la totalité de l'image) pour passer à la suite de l'histoire. L'histoire ainsi affichée sur un ordinateur, peut être feuilletée en quelques clics de souris par de jeunes enfants. Si l'ordinateur que la classe - ou l'école - possède est multimédia, le texte peut alors être enregistré, et donc être lu par l'ordinateur. Des histoires plus romancées composées par des élèves plus âgés (élémentaire, collège...) pourront répartir le texte derrière des zones sensibles sur des détails des différentes illustrations (dessins, photos, plans...), à la manière d'un hypertexte.

Il est utile d'avoir accès à un scanner à plat et/ou un appareil photo numérique (pour la création d'un roman photo avec les élèves, par exemple). L'auteur conseille d'utiliser Paint Shop Pro pour standardiser les images d'une même présentation (taille, nombre de couleurs, palette, pour écrire du texte dessus ou pour ajouter toutes formes de boutons ou de flèches que l'on rendra sensibles avec PRESENTE. Les paroles et les bruitages peuvent être captés à partir du micro de l'ordinateur ou à partir d'un dictaphone. Pour les dessins d'enfants à scanner, il ne faut pas hésiter à utiliser des techniques arts plastiques (craies grasses, fusains, sanguines, encres... sur feuille de dessins de différents grains...) qui donnent de très belles images sur l'écran. Les fichiers reconnus par PRESENTE doivent être aux formats des outils de base de Windows (.BMP, .TXT, .WAV, .MID).

Toute présentation mettant en scène des situations de langue écrite au moment de l'apprentissage initial de la lecture (fin GS, CP, CE1), constitue un apport pédagogique non négligeable. De plus, pouvoir organiser sur un support multimédia, les différentes ressources collectées ou produites par les élèves lors d'une activité, représente une véritable mise en valeur du travail fourni.

#### **BIBLIP Ecole maternelle**

C'est un logiciel de gestion de prêt d'albums pour l'école maternelle. Toute école possédant un fonds important de livres, que ce soit pour la simple consultation sur place ou le prêt à chaque enfant de l'école, connaît les problèmes techniques que pose la gestion d'une bibliothèque. Il faut informatiser le fonds documentaire, et par conséquent, les fonctions de prêt aux usagers. BIBLIP propose de le faire dès la maternelle. L'interface est intuitive et graphique. De jeunes enfants peuvent cliquer sur leur photo, accéder ainsi à leur fiche de prêt, et là, cliquer sur la couleur du livre et composer à la souris son numéro.

Quatre modules sont disponibles. Le module CLASSE permet d'attribuer une photo de classe à chaque classe, d'affecter une zone sen

sible sur chaque portrait d'élève, d'y affecter le nom de l'enfant. Le module FOND permet de saisir les livres du fonds avec leur cotation (couleur et numéro) et des mots-clé. le module STATIS sert à tenir un journal de prêt (sur les 750 dernières opérations), à le trier sur un critère donné ou d'en sélectionner une partie. Le module PRET permet le prêt de livre aux élèves, en autonomie, sous la bienveillance d'un adulte.

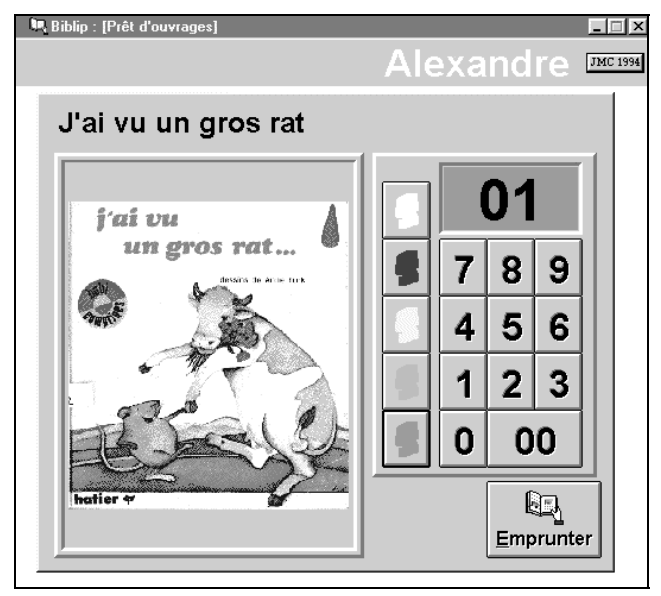

Un scanner à plat est nécessaire pour scanner les couvertures de livres et les photos de classe (ou un montage de photos individuelles sur papier A4). BIBLIP propose cinq couleurs pour classer les livres et un numéro d'inventaire à deux chiffres maximum, il est donc limité à 495 albums. Il permet d'enregistrer neuf classes.

#### **1000 MOTS POUR APPRENDRE A LIRE Cycle 2**

Jacques BÉZIAT LA REVUE DE L'EPI Ce logiciel propose des activités complémentaires aux activités traditionnelles pour l'apprentissage de la lecture. Il s'adresse aux élèves de la grande section jusqu'au CE1. Il permet d'enregistrer plusieurs classes, de les répartir en groupes de niveaux, et garde les résultats pour chacun des élèves. Huit méthodes de lecture sont référencées : Boule et Bill, Chantepage, Dame Coca, Le Nouveau Fil des mots, Gafi le fantôme, Lecture en fête, Paginaire, Ratus et ses amis. Si la classe ne travaille sur

aucune de ces méthodes, on peut configurer 1 000 MOTS hors progression. Dans ce cas, le maître a trois options possibles : Maternelle GS, CP toutes méthodes ou CE1. Un EDITEUR DE LEÇON permet d'adapter une méthode quand le maître souhaite modifier les leçons qui y sont associées (supprimer des mots ou des exercices, créer des leçons de révision), ou bien de créer sa propre progression. Il faut, pour utiliser toutes les possibilités de 1 000 MOTS avoir un ordinateur multimédia.

Les exercices se répartissent dans trois catégories :

- Les exercices d'écoute : ils participent à la prise de conscience phonologique des élèves, et les exercent à la segmentation phonémique.
- Les exercices de reconnaissance : appréhension globale et perceptive de mots, congruence des formes, lecture de mots, mot caché, mémory.
- Les exercices de combinatoire : activités à partir de syllabes (l'intruse, en désordre...).

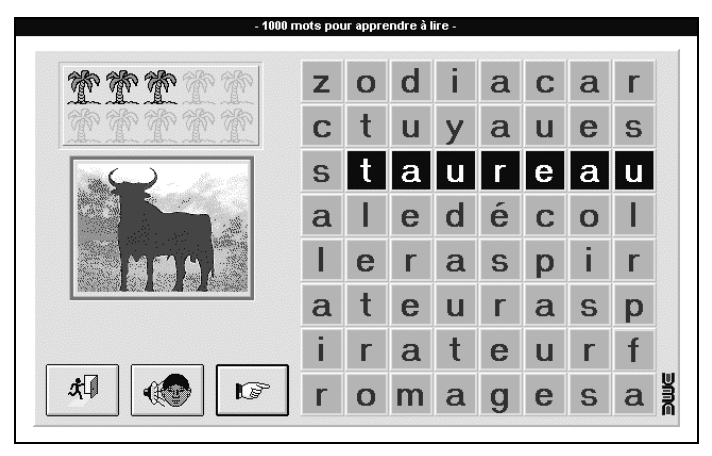

1 000 MOTS est un complément idéal à toutes méthodes de lecture. Il propose un tutorat individuel (les exercices peuvent être refaits à volonté, la correction est immédiate, les résultats sont sauvegardés). Il laisse à l'enseignant le choix de la méthode, de la nature des exercices et de la progression à appliquer.

#### **CONTROLE DE LECTURE SILENCIEUSE (CLS3)**

#### **Cycle 3 et collège**

CLS3 se propose de tester la compréhension en lecture des élèves. Pour cela, soixante neufs romans sont référencés (couvrant les tranches d'âges visées). L'enseignant dispose d'un éditeur pour intégrer d'autres romans (d'autres questionnaires) à CLS3.

Chaque roman est découpé en épisodes. Chaque série de questions ne porte donc que sur un passage précis. Une fois que l'élève a fini une série de question, CLS3 lui donne l'épisode (les numéros de page) qu'il doit lire pour la prochaine série de questions. Les résultats individuels sont sauvegardés et peuvent être imprimés. De plus, on peut imprimer les questionnaires et ainsi les faire faire sur papier, ou imprimer les questions corrigées (faire des fiches d'autoévaluation).

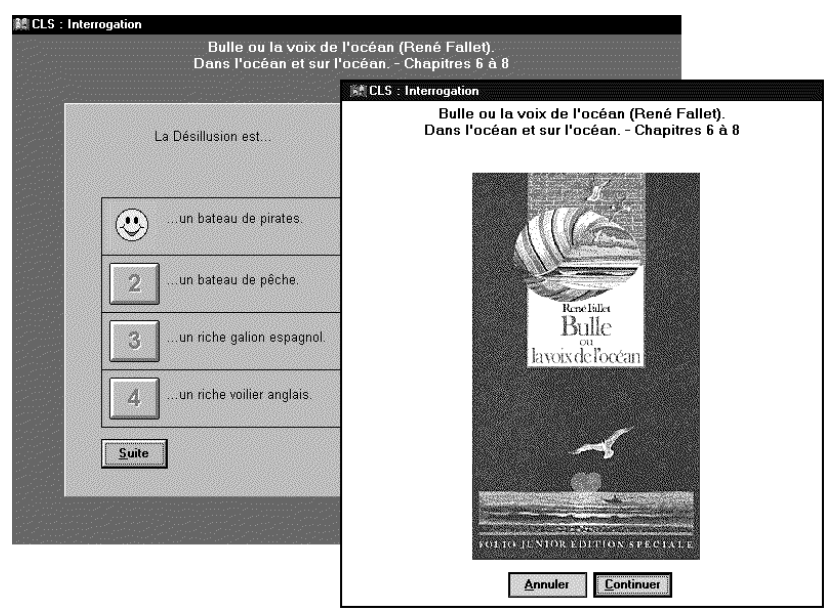

Les élèves travaillent en complète autonomie. Chacun peut lire à son rythme. La bibliothèque de la classe peut donc disposer de deux ou trois exemplaires de chacun des titres sur lesquels la classe travaille. Dans ce cas, les livres circulent par prêts successifs à chacun des élèves. Après avoir lu un épisode, il ne faut que quelques minutes à un élève pour répondre au questionnaire (de type QCM). Ensuite, le bilan

Jacques BÉZIAT LA REVUE DE L'EPI

s'affiche. Ainsi l'élève peut se situer dans son travail. L'enseignant peut configurer CLS3 pour que, en cas d'erreur, l'élève soit interrogé une deuxième fois sur le chapitre, après relecture de celui-ci, bien entendu.

CLS3 est limité à 99 groupes de 32 élèves, 500 romans, 99 chapitres par roman, 9 questions par chapitre, 4 réponses par question dont une seule juste. Il est fourni avec 69 titres déjà référencés. L'auteur reçoit les questionnaires des collègues qui référencent d'autres romans. Quand il y aura suffisamment de nouveaux titres, une suite à CLS3 sera disponible. Les couvertures des livres peuvent être scannées, et donc apparaître à chaque fois que l'élève entame une session de travail. Si des images intermédiaires sont scannées (une par chapitre), elles apparaîtront sur les bilans imprimés. La liste des titres déjà référencés donne un niveau de classe par roman, il appartient à l'enseignant d'en juger la pertinence.

CLS3 a pour ambition de susciter et de maintenir le goût de la lecture d'ouvrages chez l'élève. La bibliothèque de classe met à la disposition de chaque élèves plusieurs romans complets (15 romans en 2 exemplaires chacun, ou 10 romans en 3 exemplaires chacun...) qui tourneront tout au long de l'année. Chaque élève a donc le choix de l'ordre dans lequel il lira la collection (référencée à l'avance par l'enseignant dans CLS3) que lui propose le fonds d'ouvrages de la classe, de la BCD ou de la bibliothèque voisine. CLS3 assure le suivi individuel des élèves, fourni des bilans facilement exploitables (par l'élève comme par l'enseignant), et maintient le contact avec le livre lui même. CLS3 cherche ainsi à maintenir la curiosité, la vigilance en cours de lecture, et, nous l'espérons, à donner l'envie de s'approprier d'autres lectures, d'autres livres.

#### **GESTION SCOLAIRE (GSC)**

#### **Directeur d'école**

GSC est un logiciel complet de gestion d'école. Les trois modules sont accessibles par leur icône depuis le gestionnaire de programme :

PARAMETRES permet de définir les données annuelles (élèves, parents, classes, sections...).

SCOLARITE permet la gestion administrative au cours de l'année scolaire.

ACTIVITES gère les assurances, les activités scolaires et extra-scolaires.

LA REVUE DE L'EPI DES CO-ROM POUR L'ÉCOLE PRIMAIRE

GSC est distribué par LOGEDIC - B.P. 437 - 86011 Poitiers Cedex. Le paiement de la licence varie selon le nombre d'élèves dans l'établissement : 290 F - 100 élèves - à 990 F - 500 élèves - Si on décide d'informatiser la gestion de son école, il faut en faire la déclaration auprès de la CNIL (Commission Nationale de l'Informatique et des Libertés, 21 rue Saint-Guillaume, 75340 Paris Cedex 07. Formulaire sur demande).

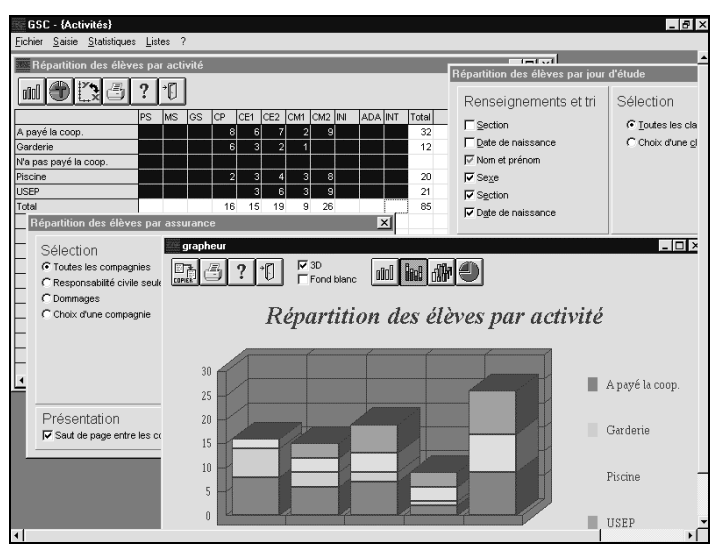

# **TIM, TOM ET ZOÉ (PATCHWORK INTERACTIF - DISTRIBUTION UBI SOFT)** *OU L'ORDINATEUR COPAIN*

Les deux frères Tim et Tom, et Zoé leur cousine vont en vacances chez leurs grand-parents. Ils nous invitent à jouer avec eux. Nous les accompagnons donc pendant deux jours (du jour de l'arrivée jusqu'au lendemain) pour les aider à libérer Bistolo, coincé dans le coffre à jouets. C'est, en tout, plus d'une trentaine de jeux, répartis dans trois niveaux, qui sont offerts aux enfants. La réussite à chacun des jeux apporte un élément indispensable à la libération de Bistolo.

Chacun des trois enfants peut libérer Bistolo. Le premier niveau (Tim) s'adresse aux enfants non lecteurs, le deuxième niveau (Zoé) au lecteur débutant, et le troisième niveau (Tom) aux enfants lecteurs aimant les activités plus difficiles. La palette d'activité proposée est importante : labyrinthes, reconnaissance de bruits, tableaux à double entrée, lecture de mots et de phrases, suite numérique (ordre croissant, décroissant, de deux en deux...), latéralisation (droite, gauche), suites logiques, symétrie, comparaison de tailles et de longueur, classement/rangement d'objets, discrimination visuelle, activités logiques et déductives, kim-vue (les métiers), exercer la sagacité... Tout cela complété par un conte, des comptines et des chansons.

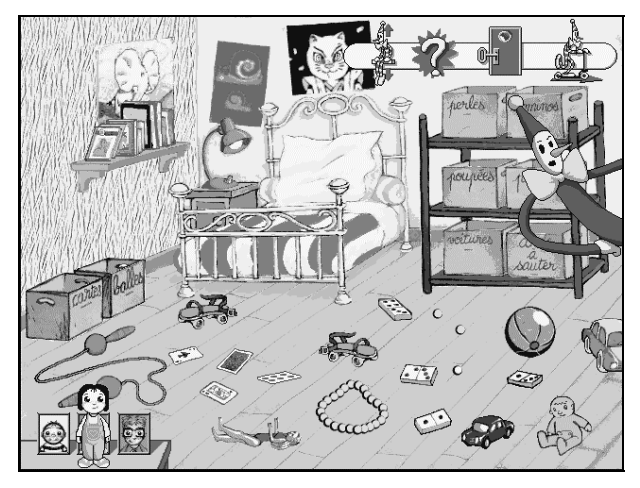

Nous avons bien à faire à un logiciel ludo-éducatif. Dans chaque niveau, les activités ne sont pas graduées en séquences d'apprentissage.

Les intentions des auteurs sont " *d'utiliser ce que l'on apprend en classe pour réaliser un projet (sauver le pantin Bistolo...). [...] ...d'encourager la curiosité et de stimuler la créativité des enfants, en se servant de l'ordinateur, mais aussi des matériaux à leur disposition dans la vie quotidienne.* " En effet, à chaque activité, on peut cliquer sur un petit joker (un point d'exclamation), et obtenir des idées d'activités et de jeux en dehors de l'ordinateur. Cela dit, la qualité des activités proposées rend parfaitement intégrable dans une classe (fin de maternelle, CP, CE) ce CD-Rom à titre d'encouragement, d'exploitation de compétences acquises ou en cours d'acquisition.

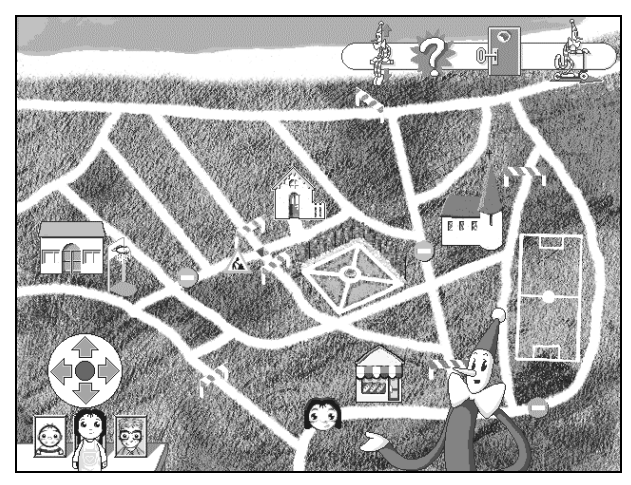

Ce CD-Rom s'adresse de façon très claire aux enfants de 5 à 9 ans auquel il est destiné. La navigation, la prise d'information (qu'est-ce que j'ai déjà réussi ?...), et l'exposé des consignes y sont très simples. L'enfant a toujours l'occasion de se faire aider, de changer de niveau, de sortir d'une activité ou de revenir sur ce qu'il a déjà réussi. Les animations sont motivantes et encouragent à persévérer. La qualité graphique, musicale, sonore et la fluidité des animations ne pénalisent pas les ordinateurs non pentium (testé sur un 486DX2 - 66Mhz - CD4x - 8Mo - SB16 - WIN3.1). Pour ma part, je trouve que l'introduction est un régal. De plus elle a le mérite d'expliquer simplement la manipulation de l'ordinateur (souris, icônes, options...) aux jeunes enfants. Ce CD-Rom mérite très certainement les différents prix qu'il a déjà reçu.

> Jacques BÉZIAT Maître formateur, Paris

Jacques BÉZIAT LA REVUE DE L'EPI